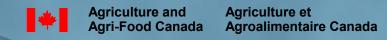

**ICIS 2007 Developer's Workshop** 

### **Session 11: ICIS Security Access/Issues**

### **Security of ICIS Data at AAFC**

Shawn Yates, SPARC

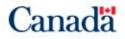

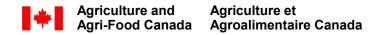

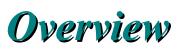

- Security Problem
- Temporary fix
- Proposed Solution
- Q & A/Round table discussion

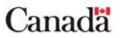

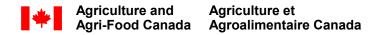

# **Security Problem**

• ICIS currently allows for 2 levels of security

- Central Db data shared among ICIS community
- Local Db data shared locally (research centre)
- All database records can be viewed by a user
- Only restrictions are on read/write access to databases

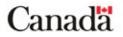

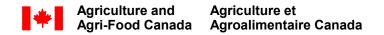

# **Security Problem**

- 3 Levels needed:
  - 1) Data only shared among project collaborators
    - Project studies/pedigrees within a local Db restricted to those actively working on a project or to the research centre
  - 2) Share data across AAFC
    - Local Db accessible to all AAFC users
  - 3) Share non-sensitive data with ICIS community
    - Data uploaded to the Central Db

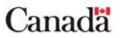

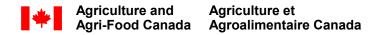

# **Temporary Fix**

- Create multiple Local databases for each Research Centre
  - Awkward users are constantly switching between local databases
  - Duplication of data in local databases, if germplasm is involved in multiple projects
  - Hard to merge data after project finishes

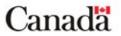

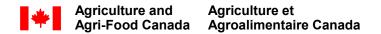

- Add a new column to the USERS table, Security Group (SECUREGRP)
- Column identifies groups of users who are collaborating

| # US | SERS : Table |          |    |          |       |                    |           |          |                      |       |           |  |
|------|--------------|----------|----|----------|-------|--------------------|-----------|----------|----------------------|-------|-----------|--|
|      | JSERID INST  |          |    |          | UTYPE | UNAME              | UPSWD     | PERSONID | ADATE                | CDATE | SECUREGRP |  |
| •    | -22          | -1       | -1 | 20       |       | GHUMPHREYS         |           | -40      | 20060705             |       | 0 -2      |  |
| -    | -21<br>-20   | -1       | 1  | 20<br>20 |       | SFOX<br>TBANKS     | SF        | -39      | 20060705<br>20060705 |       | 0 -1      |  |
|      | -19          | -1       | 1  | 20       |       | DSOMERS            | DS        | -37      | 20060705             |       | 0 -3      |  |
|      | -18          | -1       | 1  | 20       |       | RGRAF              | RG        | -36      |                      |       | 0 -3      |  |
|      | -17          | -1       | 1  | 20       |       | DGAUDET            | DG        | -35      | 20060705             |       | 0         |  |
|      | -16          | -1       | 1  | 20       |       | HCAMPBELL          | HC        | -21      | 20060705             |       | 0         |  |
|      | -15          | -1       | 1  | 20       |       | ABANMAN            | AB        | -17      | 20060705             |       | 0         |  |
|      | -14          | -1       | 1  | 20       |       | TFEHR              | TF        | -16      | 20060705             |       | 0         |  |
|      | -13          | -1       | 1  | 20       |       | CHORBACH           | CH        | -15      | 20060705             |       | 0         |  |
| -    | -12          | -1       | 1  | 20       |       | BMEYER             | BKM       | -14      |                      |       | 0         |  |
|      | -11<br>-10   | -1<br>-1 | 1  | 20<br>20 |       | GMCLARE<br>MOLFERT | GMC<br>MO | -13      |                      |       | 0         |  |
|      | -10          | -1       | 1  | 20       |       | JROSS              | JR        | -11      |                      |       | 0         |  |
|      | -8           | -1       | 1  | 20       |       | BCOWARD            | BC        | -9       |                      |       | 0         |  |
|      | -7           | -1       | 1  | 20       |       | DDAHLMAN           | DD        | -8       | 20060705             |       | 0         |  |
|      | -6           | -1       | 1  | 20       | 421   | JCLARKE            | JMC       | -6       | 20060705             |       | 0         |  |
|      | -5           | -1       | 1  | 20       | 421   | FCLARKE            | FRC       | -4       |                      |       | 0         |  |
|      | -4           | -1       | 1  | 20       |       | RKNOX              | RK        | -2       |                      |       | 0         |  |
|      | -3           | -1       | 1  | 20       |       | RDEPAUW            | RDP       | -1       |                      |       | 0         |  |
| _    | -2           | -1       | 1  | 20       |       | GUEST              | GUEST     | 0        | 20060621             |       | 0         |  |
| *    | -1           | -1       | 1  | 100      | 424   | SYATES             | ADMIN     | -7       | 20020514             |       | 0 0       |  |
|      |              | 0        | 0  | 0        |       |                    |           | 5        | 0                    |       | 0         |  |
|      |              |          |    |          |       |                    |           |          |                      |       |           |  |
|      |              |          |    |          |       |                    |           |          |                      |       |           |  |
|      |              |          |    |          |       |                    |           |          |                      |       |           |  |
|      |              |          |    |          |       |                    |           |          |                      |       |           |  |
|      |              |          |    |          |       |                    |           |          |                      |       |           |  |
|      |              |          |    |          |       |                    |           |          |                      |       |           |  |
|      |              |          |    |          |       |                    |           |          |                      |       |           |  |
|      |              |          |    |          |       |                    |           |          |                      |       |           |  |
|      |              |          |    |          |       |                    |           |          |                      |       |           |  |
|      |              |          |    |          |       |                    |           |          |                      |       |           |  |
|      |              |          |    |          |       |                    |           |          |                      |       |           |  |
|      |              |          |    |          |       |                    |           |          |                      |       |           |  |
|      |              |          |    |          |       |                    |           |          |                      |       |           |  |
|      |              |          |    |          |       |                    |           |          |                      |       |           |  |
|      |              |          |    |          |       |                    |           |          |                      |       |           |  |

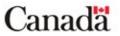

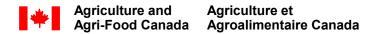

#### Add the Security Grouping (SECURGRP) column to the GERMPLSM table as well

 Links to USERS table

|   |                  |                      |            | 🔁 🗠 🍭              | -        |           |      |          |       |        |      |          |  |  |
|---|------------------|----------------------|------------|--------------------|----------|-----------|------|----------|-------|--------|------|----------|--|--|
| - |                  | cal-acsch<br>M:Table | ex : Datab | ase (Access        | 2000 fil | e format) | -    |          |       |        |      |          |  |  |
|   |                  | MET GN               | GPID1      | GPID2 G            | ERMU     | LGID GL   | OCN  | GDATE    | GREF  | GRPLCE | MGID | SECURGRP |  |  |
| + |                  | 202 -1               | -56716     | 0, 102 0           | -1       | 0         | -1   | 0        | UNLE! | 0 0    | 0    |          |  |  |
|   |                  | 202 -1               | -56716     | 0                  | -1       | 0         | -1   | 0        |       | 0 0    | 0    |          |  |  |
|   | -56716           | 1 2                  | 0          | 0                  | -1       | 0         | -1   | 20000000 |       | 0 0    | 0    |          |  |  |
| 0 | -56715           | 31 -1                | 0          |                    | -1       | 0         | 0    | 0        |       | 0 0    | 0    | -1       |  |  |
|   | -56714           | 31 -1                | 0          | 0                  | -1       | 0         | 0    | 0        |       | 0 0    | 0    |          |  |  |
|   | -56713           | 31 -1                | 0          | 0                  | -1       | 0         | 0    | 0        |       | 0 0    | 0    |          |  |  |
| _ | -56712           | 31 -1                | 0          | 0                  | -1       | 0         | 0    | 0        |       | 0 0    | 0    |          |  |  |
| - | -56711           | 31 -1                | 0          |                    | -1       | 0         | 0    | 0        |       | 0 0    | 0    |          |  |  |
| - | -56710<br>-56709 | 31 -1<br>31 -1       | 0          | 0                  | -1       | 0         | 0    | 0        |       | 0 0    | 0    |          |  |  |
| - | -56709           | 31 -1                | 0          | 0                  | -1       | 0         | 0    | 0        |       | 0 0    | 0    |          |  |  |
| - | -56707           | 31 -1                | 0          | 0                  | -1       | 0         | 0    | 0        |       | 0 0    | 0    |          |  |  |
|   | -56706           | 31 -1                | 0          |                    | -1       | 0         | 9004 | 0        |       | 0 0    | 0    |          |  |  |
|   | -56705           | 31 -1                | -56704     | 0                  | -1       | 0         | 4557 | 0        |       | 0 0    | 0    |          |  |  |
|   | -56704           | 1 2                  | 0          | 0                  | -1       | 0         | 4557 | 0        |       | 0 0    | 0    |          |  |  |
|   | -56703           | 31 -1                | -10012     | 0                  | -1       | 0         | -1   | 0        |       | 0 0    | 0    |          |  |  |
|   | -56702           | 205 -1               | 3546542    | 4811475            | -1       | 0         | 0    | 0        |       | 0 0    | 0    |          |  |  |
|   | -56701           | 205 -1               | 3544435    | 4808085            | -1       | 0         | 0    | 0        |       | 0 0    | 0    |          |  |  |
|   | -56700           |                      |            | 4807698            | -1       | 0         | 0    | 0        |       | 0 0    | 0    |          |  |  |
|   | -56699           |                      |            | 4747222            | -1       | 0         | 0    | 0        |       | 0 0    | 0    |          |  |  |
| _ | -56698           |                      |            | 4747229            | -1       | 0         | 0    | 0        |       | 0 0    | 0    |          |  |  |
| _ | -56697           |                      |            | 4807370            | -1       | 0         | 0    | 0        |       | 0 0    | 0    |          |  |  |
| - | -56696           |                      |            | 4807296            | -1       | 0         | 0    | 0        |       | 0 0    | 0    |          |  |  |
| - | -56695<br>-56694 |                      | 3544282    | 4807297<br>4807235 | -1<br>-1 | 0         | 0    | 0        |       | 0 0    | 0    |          |  |  |
| - | -56693           |                      |            | 4747193            | -1       | 0         | 0    | 0        |       | 0 0    | 0    |          |  |  |
| - | -56692           |                      |            | 4806656            | -1       | 0         | 0    | 0        |       | 0 0    | 0    |          |  |  |
|   | -56691           |                      |            | 4747226            | -1       | 0         | 0    | 0        |       | 0 0    | 0    |          |  |  |
|   | -56690           |                      |            |                    | -1       | 0         | 0    | 0        |       | 0 0    | 0    |          |  |  |
|   | -56689           |                      |            |                    | -1       | 0         | 0    | 0        |       | 0 0    | 0    |          |  |  |
|   | -56688           |                      |            | 4747198            | -1       | 0         | 0    | 0        |       | 0 0    | 0    |          |  |  |
|   | -56687           | 206 -1               | 2441652    | 4559042            | -1       | 0         | 0    | 0        |       | 0 0    | 0    |          |  |  |
|   | -56686           | 206 -1               | 2441308    | 4639720            | -1       | 0         | 0    | 0        |       | 0 0    | 0    |          |  |  |
|   |                  | 206 -1               |            | 4559070            | -1       | 0         | 0    | 0        |       | 0 0    | 0    |          |  |  |
|   | -56684           |                      |            | 4639706            | -1       | 0         | 0    | 0        |       | 0 0    | 0    |          |  |  |
|   | -56683           |                      |            | 4559102            | -1       | 0         | 0    | 0        |       | 0 0    | 0    |          |  |  |
| _ | -56682           |                      |            | 4559095            | -1       | 0         | 0    | 0        |       | 0 0    | 0    |          |  |  |
| - | -56681           |                      |            | 4639600            | -1       | 0         | 0    | 0        |       | 0 0    | 0    |          |  |  |
| - | -56680           |                      |            | 4639599            | -1       | 0         | 0    | 0        |       | 0 0    | 0    |          |  |  |
| - | -56679           |                      |            |                    | -1       | 0         | 0    | 0        |       | 0 0    | 0    |          |  |  |
| - | -56678           |                      |            | 4559065            | -1       | 0         | 0    | 0        |       | 0 0    | 0    |          |  |  |
| - | -56677<br>-56676 |                      |            | 4759918<br>4747228 | -1<br>-1 | 0         | 0    | 0        |       | 0 0    | 0    |          |  |  |
|   | -30076           | ∠00 -1               | 303932     | 47 47 220          | - 1      | U         | U    | U        |       | 0 0    | U    |          |  |  |

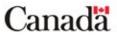

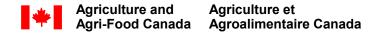

- Add the Security Grouping (SECURGRP) column to the STUDY table
- Links to USERS table

|                  | 🗊 DMS-Local -Durum : Database (Acce | es 2000 file format) |        |               |          | X      |           |  |
|------------------|-------------------------------------|----------------------|--------|---------------|----------|--------|-----------|--|
| TUDY : Table     | -                                   |                      |        |               |          |        |           |  |
|                  | PM TITLE                            | OBJECTIV             | INVERS | SDATE         | EDATE    | USERID | SECUREGRP |  |
| -21 06 A0425-52  | 0 2006 A0425-52 Trial               |                      |        | 20060501      |          | OBEIND | -3        |  |
| -20 06 A0424-28  | 0 2006 A0424-28 Trial               |                      |        | 20060501      |          |        | -2        |  |
| -19 06 AD423-27  | 0 2006 A0423-27 Trial               | -                    |        |               | 20061000 |        | 0         |  |
| -18 06 A0409     | 0 2006 A0409 Trial                  | -                    |        | 20060501      |          |        | 0         |  |
| -17 06 A0406     | 0 2006 A0406 Trial                  | -                    |        | 20060501      |          |        | 0         |  |
| -16 06 A0404-19  | 0 2006 A0404-19 Trial               | -                    |        | 20060501      |          |        | 0         |  |
| -15 06 A0403-10  | 0 2006 A0403-10 Trial               | -                    |        | 20060501      |          |        | 0         |  |
| -14 06 A0354-56  | 0 2006 A0354-56 Trial               | -                    | 0 E    | 20060501      | 20061001 |        | 0         |  |
| -13 06 A0353-A04 | 0 2006 A0353-A0421 Trial            |                      | 0 E    | 20060501      | 20061001 |        | 0         |  |
| -12 06 A0352&-61 | 0 2006 A0352&-61& Trial             | -                    | 0 E    | 20060501      | 20061001 |        | 0         |  |
| -11 06 A0339-46  | 0 06 A0339-46 Trial                 | -                    | 0 E    | 20060501      | 20061001 |        | 0         |  |
| -10 06 A0334B-A0 | 0 2006 A0334B-A0407 Trial           |                      | 0 E    | 20060501      | 20061001 |        | 0         |  |
| -9 06 A0324-27B  | 0 2006 A0324-27b Trial              |                      |        | 20060501      |          |        | -1        |  |
| -8 06 A0320-23   | 0 2006 A0320-23 Trial               | -                    |        | 20060501      |          |        |           |  |
| -7 06 A0316-37B  | 0 2006 A0316-37b Trial              | -                    | 0 E    | 20060501      | 20061001 |        |           |  |
|                  | 0 2006 A0315-32B Trial              | -                    |        | 20060501      |          |        |           |  |
| -5 06 A0308-52   | 0 06 A0308-52 Trial                 | -                    |        | 20060501      |          |        |           |  |
| -4 06 A0303-40   | 0 2006 A0303-40 Trial               | -                    |        | 20060501      |          |        |           |  |
|                  | 0 2006 A0302&-46& Trial             | -                    |        | 20060501      |          |        |           |  |
|                  | 0 2006 A0301-A0420 Trial            | -                    |        | 20060501      |          |        |           |  |
| -1 06 A0247A-A0  | 0 2006 A0247A-A0359 Trial           | -                    | 0 E    | 20060501<br>0 |          |        |           |  |
|                  |                                     |                      |        |               |          |        |           |  |

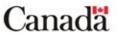

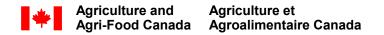

- GMS:
  - SetGen allow users to assign a list of pedigrees to a particular Security Group (from USERS table)
  - When a Security Group is chosen, the corresponding SECUREGRP id is added to the Germplasm table
  - Only users in that Security Group can view pedigrees on that list
  - If SECUREGRP = 0 then list is available to all users

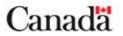

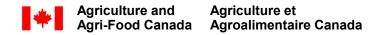

### • DMS:

- A new cell underneath the STUDY NAME cell, where the user enters the SECUREGRP id of those able to view the study
- DMS Workbook places the SECUREGRP id in the STUDY table
- If SECUREGRP = 0 then study is able to be viewed by all users

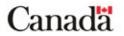

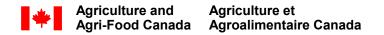

### • Problems:

- A user can only be a member of one Security Group at a time
- Re-programming of SetGen and DMS Workbook
- Changes need to be made to the databases update tool would need to be developed

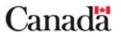

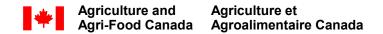

# **Q&A, Discussion**

#### Comments?

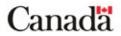